## SOS - Computer Graphics Cushing Lecture05 - Spring 2014

- 1. Tool Tips *WebGL?*
- 2. Geometry, Geometric objects, & Transformations Vectors, Matrices <BREAK>
- 3. Tomorrow's Lab… Back to shaders….
- 4. Problem sets 5 and 6 …. For tomorrow (and/or next Wednesday)
- 

E

- 5. Recap Last Week's Lab & Assignment Ray Tracing Code Review - Isaac or Dani?
- Comments about stretching the 3D Sierpinski?
- 6. The rest of the quarter….

<sup>1</sup> Angel and Shreiner: Interactive Computer Graphics 6E © Addison-Wesley 2012 Acknowledgements: Ed Angel, Jenny Orr, Ron Metoyer, Mike Bailey

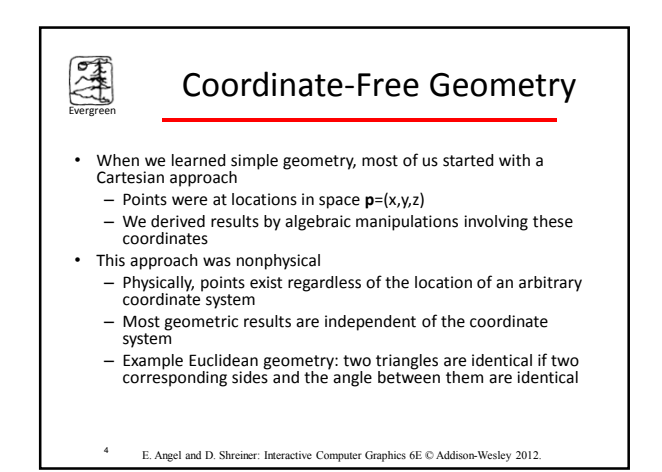

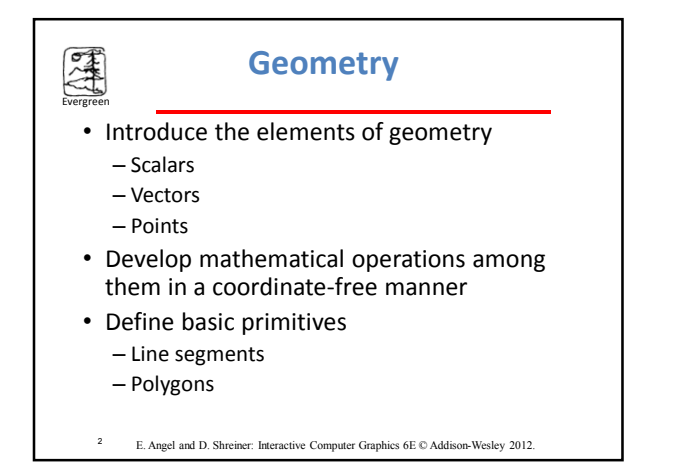

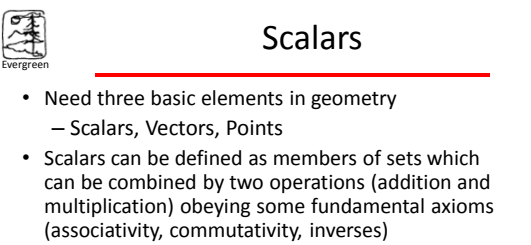

- Examples include the real and complex number systems under the ordinary rules with which we are familiar
- Scalars alone have no geometric properties

5 E. Angel and D. Shreiner: Interactive Computer Graphics 6E © Addison-Wesley 2012.

#### AM Basic Elements Evergreen • Geometry is the study of the relationships among objects in an n-dimensional space – In computer graphics, we are interested in objects that exist in three dimensions • Want a minimum set of primitives from which we can build more sophisticated objects We will need three basic elements – Scalars – Vectors – Points

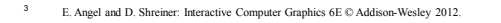

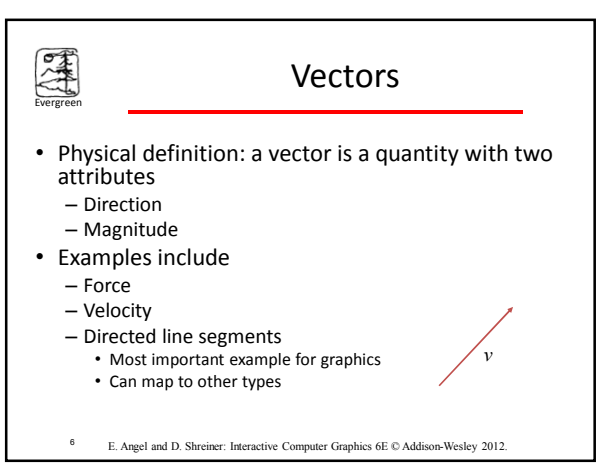

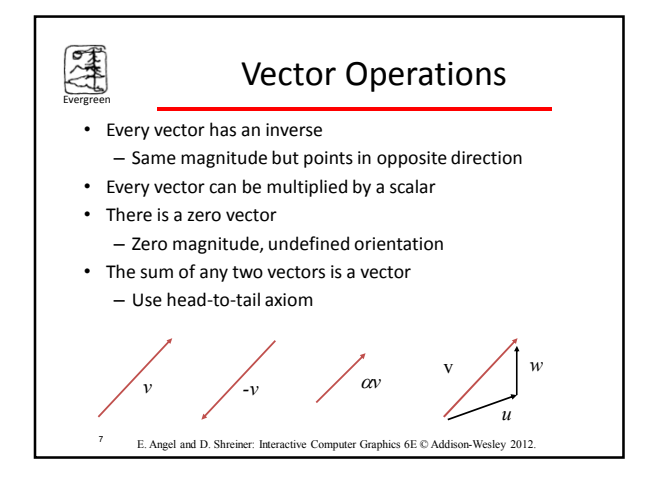

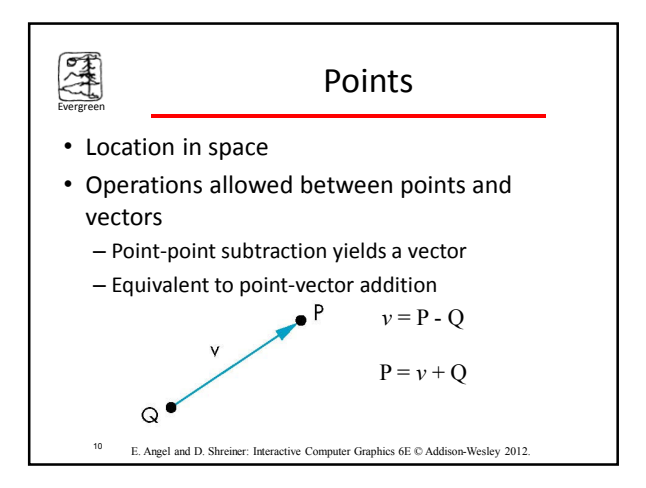

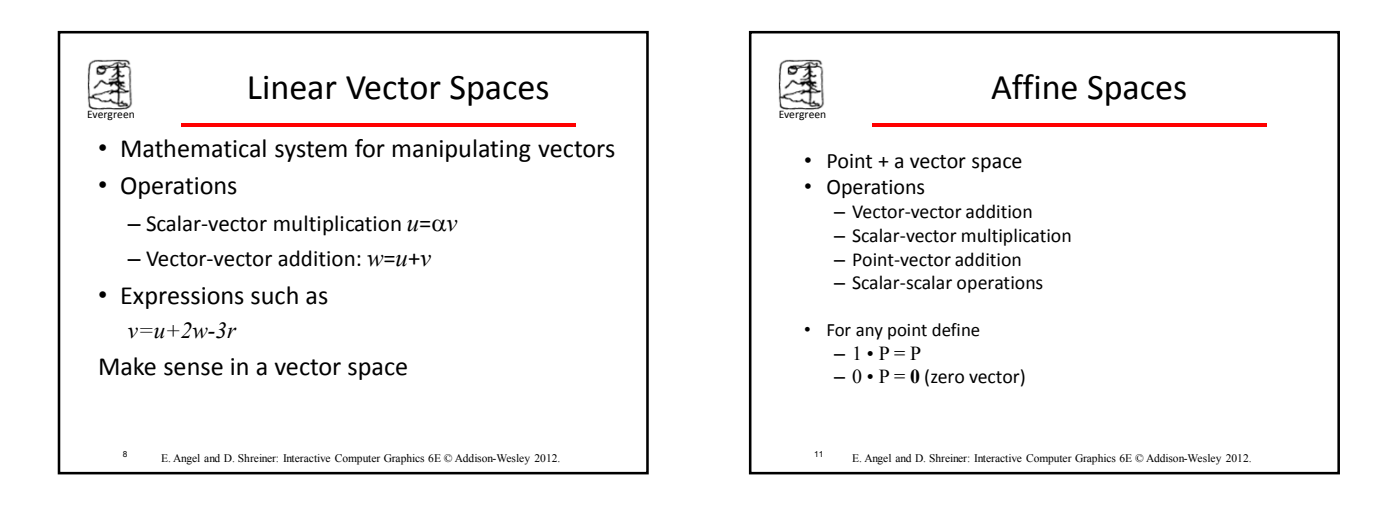

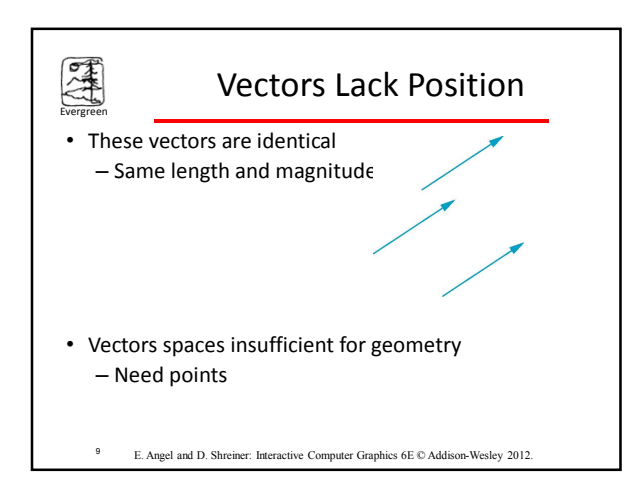

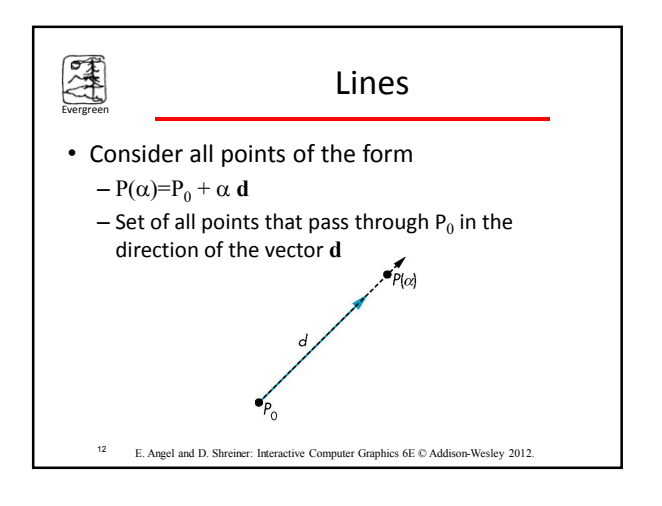

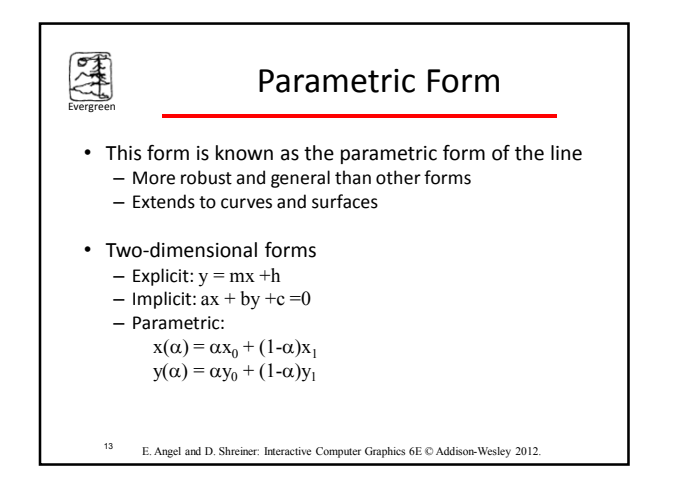

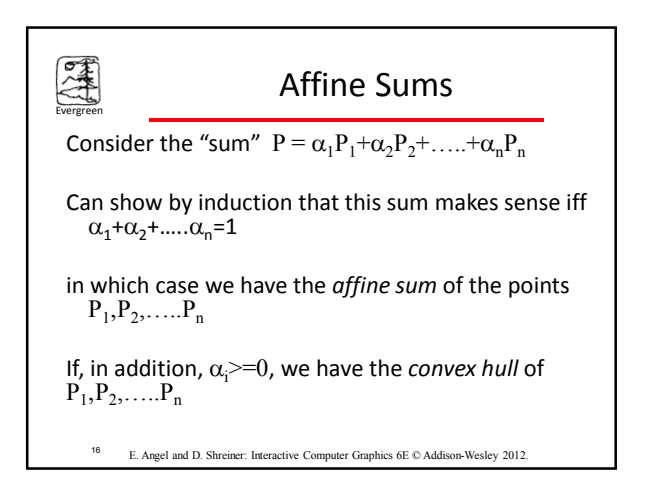

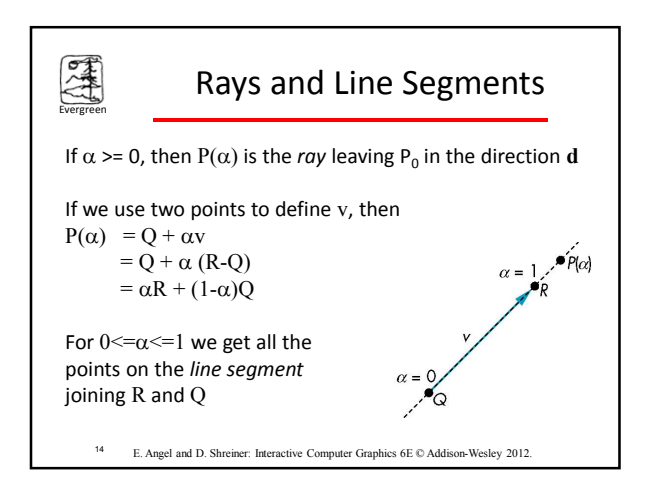

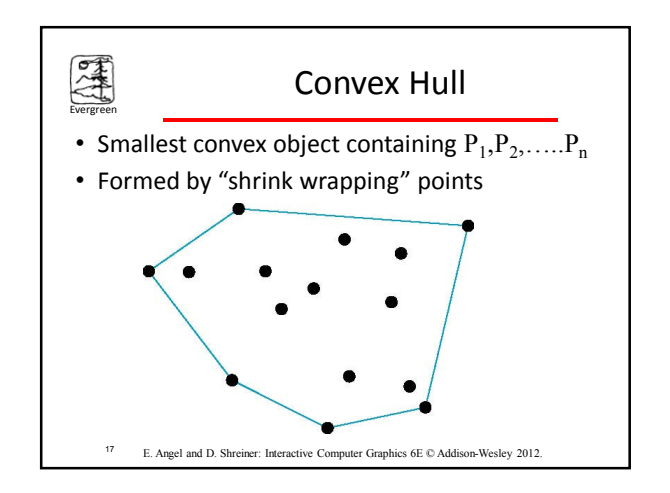

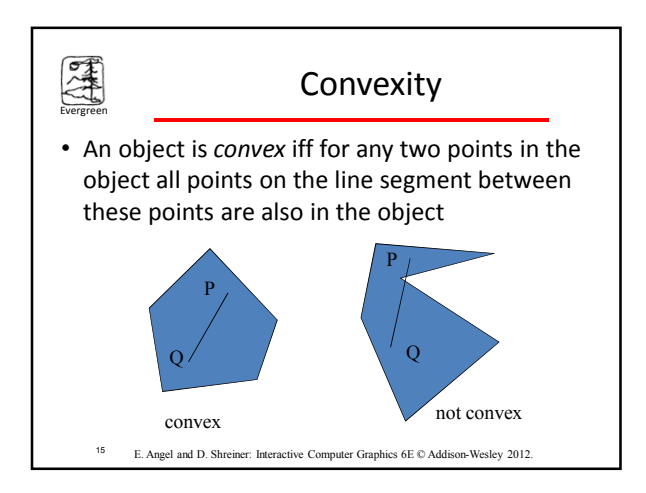

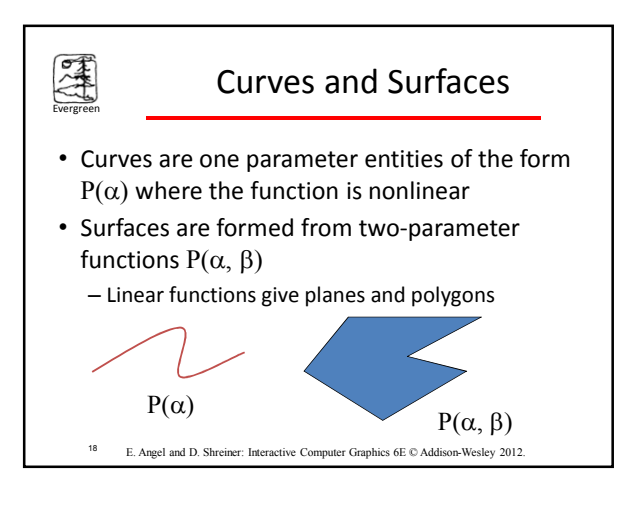

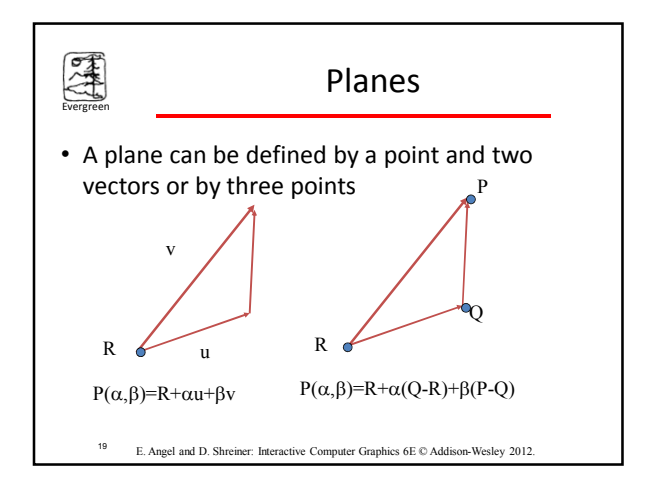

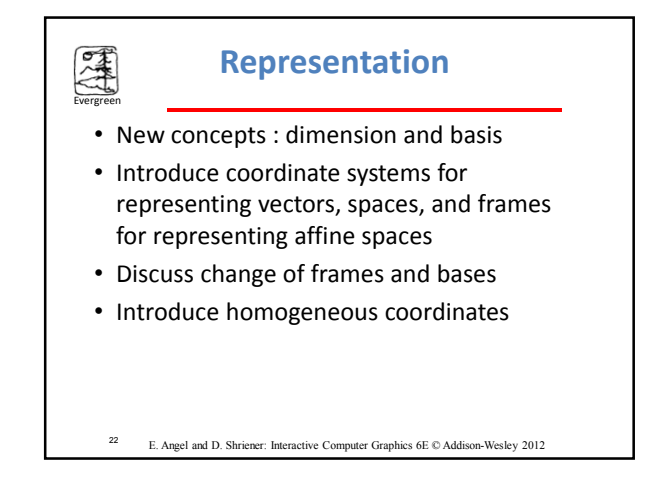

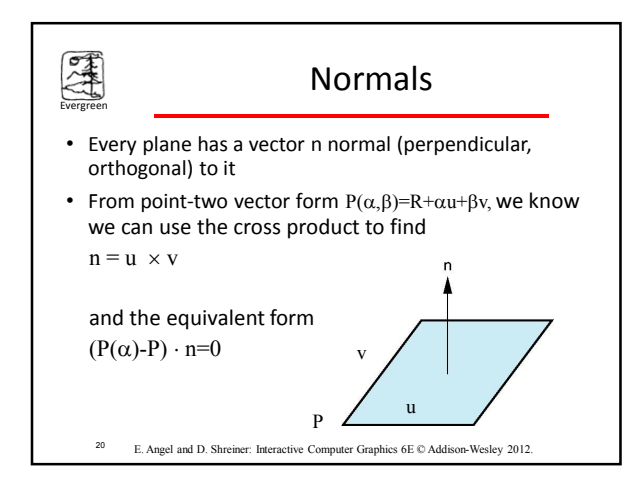

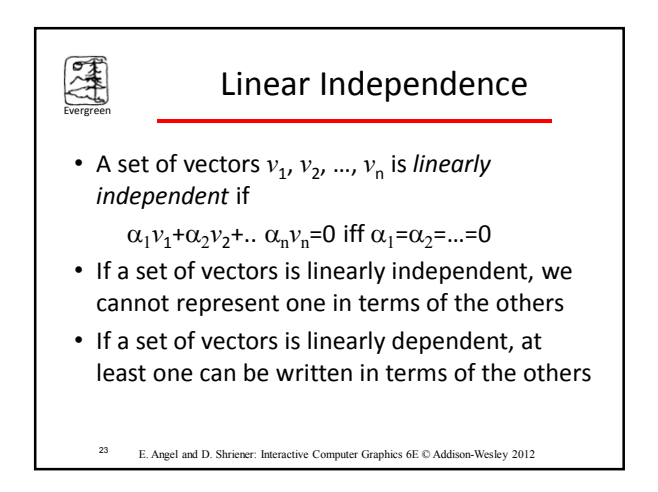

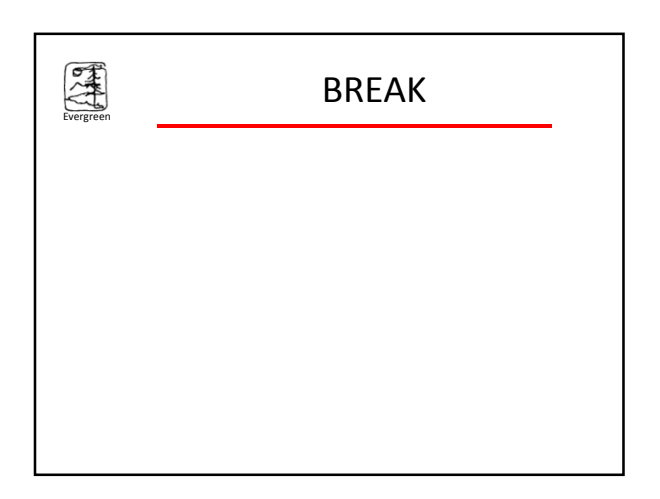

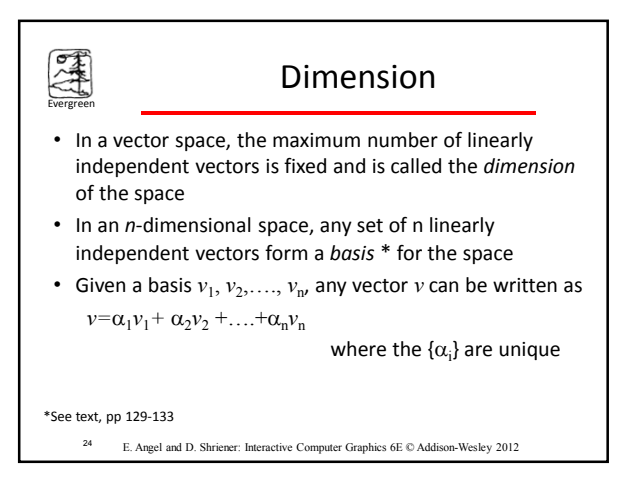

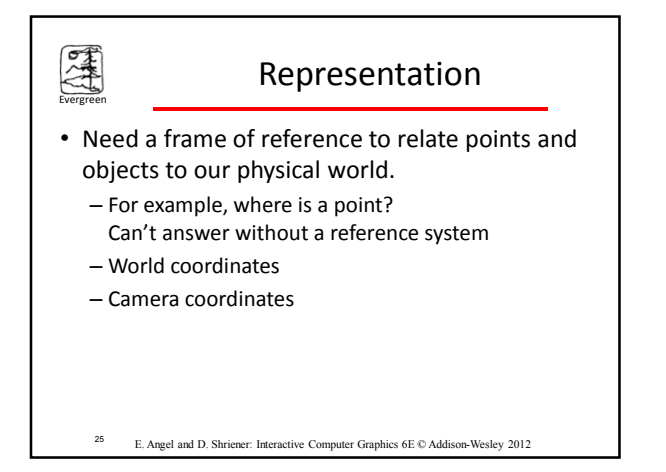

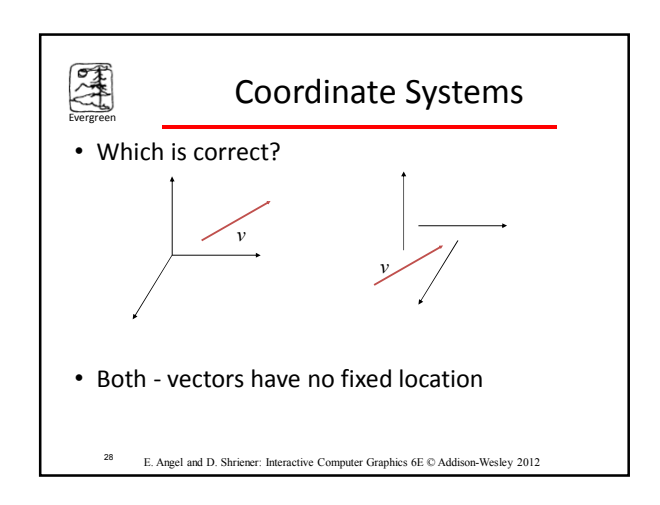

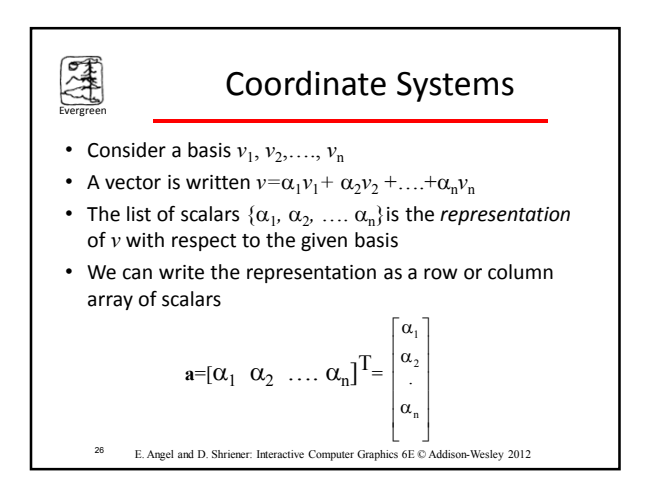

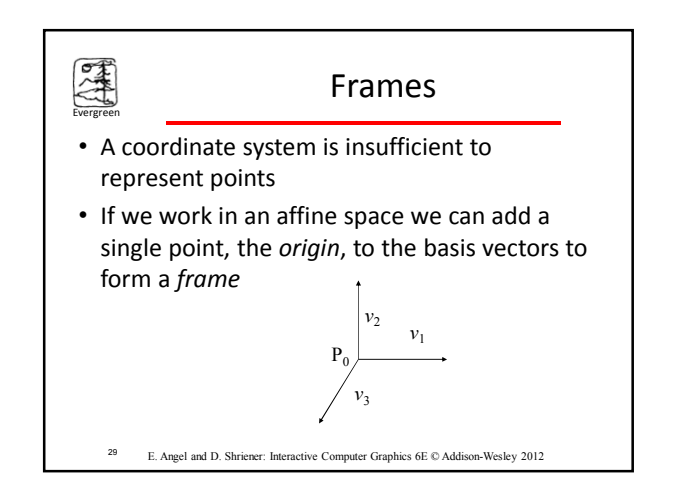

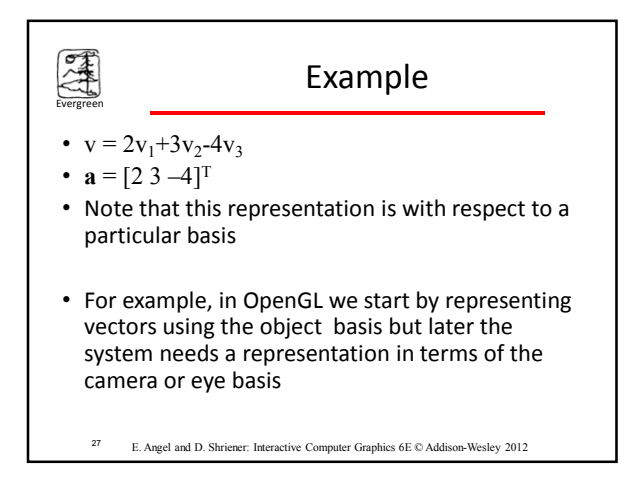

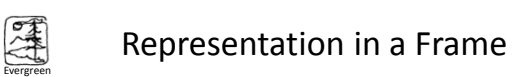

- Frame determined by  $(P_0, v_1, v_2, v_3)$
- Within this frame, every vector can be written as  $v = \alpha_1 v_1 + \alpha_2 v_2 + \ldots + \alpha_n v_n$
- Every point can be written as  $P = P_0 + \beta_1 v_1 + \beta_2 v_2 + \dots + \beta_n v_n$ 
	- <sup>30</sup> E. Angel and D. Shriener: Interactive Computer Graphics 6E © Addison-Wesley 2012

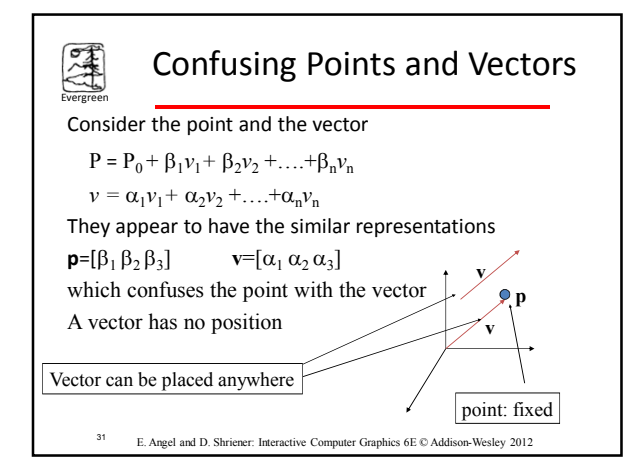

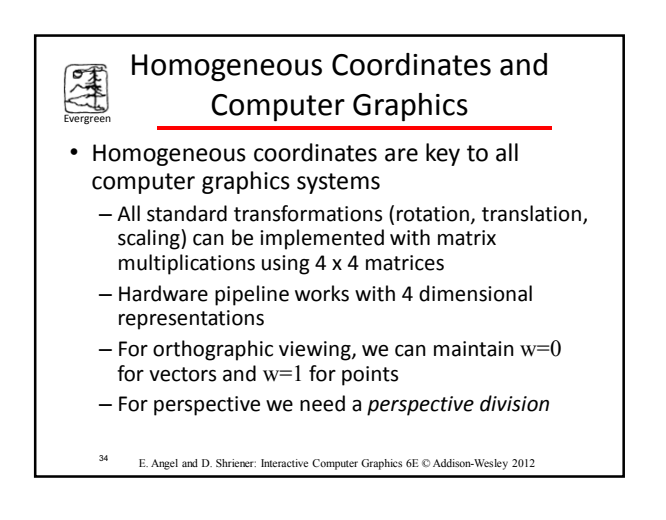

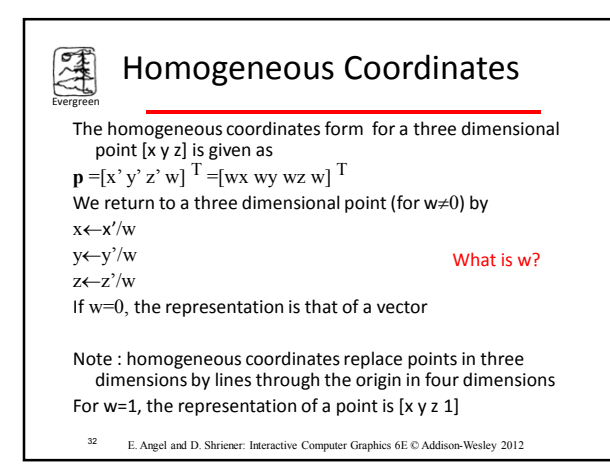

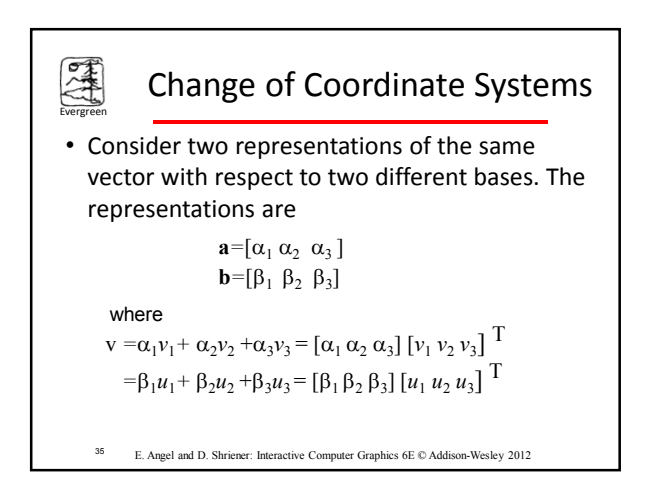

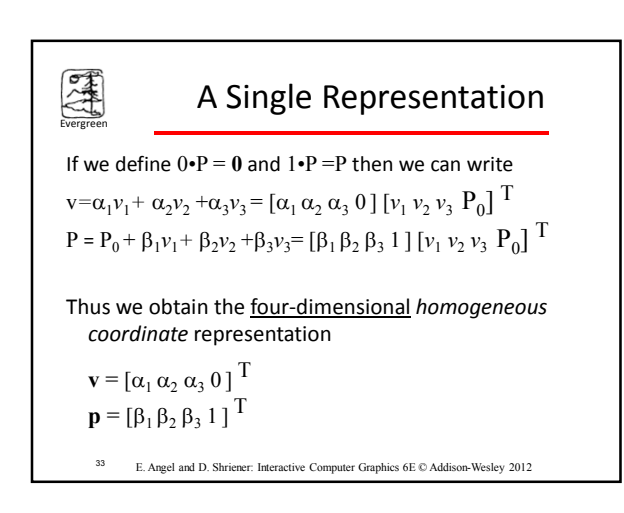

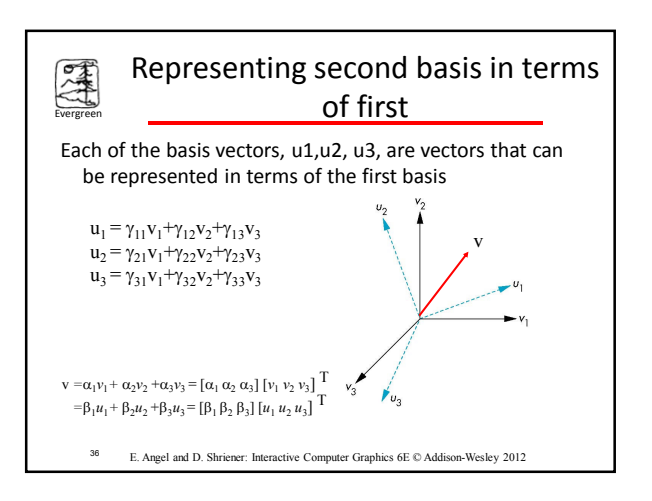

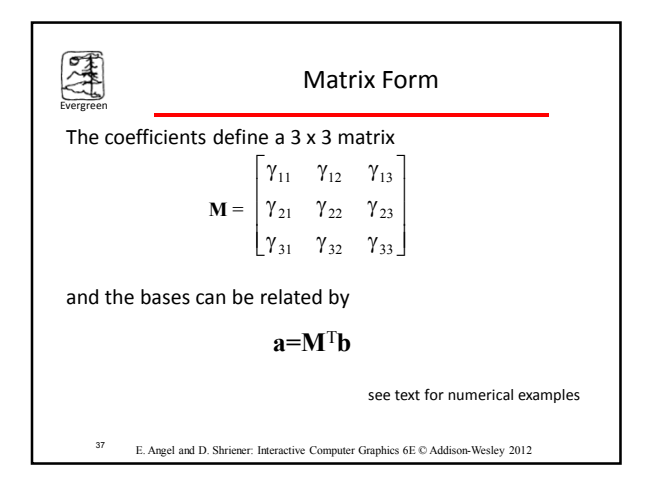

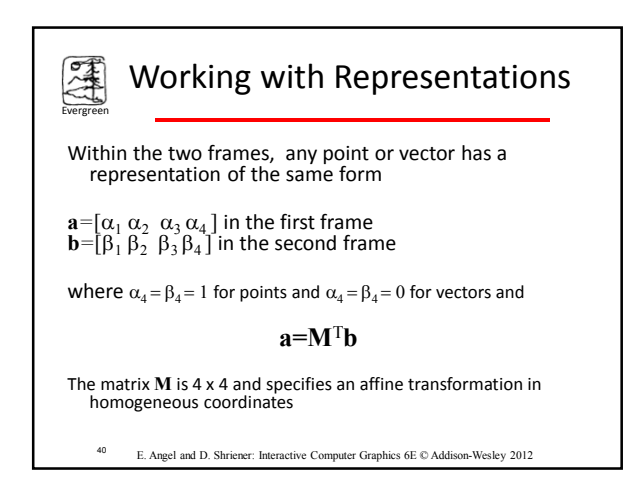

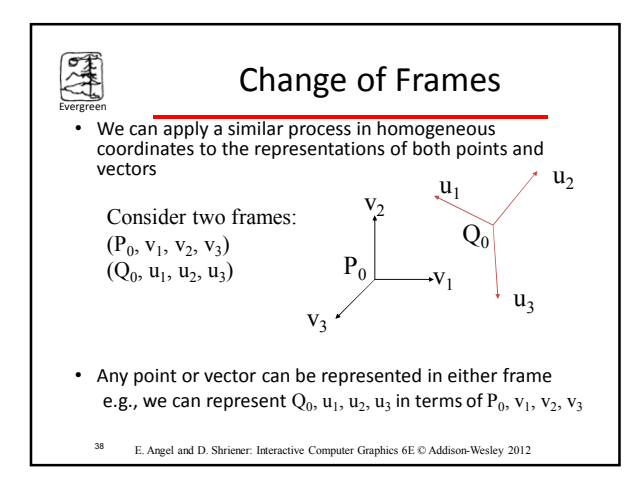

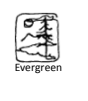

### Affine Transformations

- Every linear transformation is equivalent to a change in frames
- Every affine transformation preserves lines
- However, an affine transformation has only 12 *degrees of freedom* because 4 of the elements in the matrix are fixed and are a subset of all possible 4 x 4 linear transformations

<sup>41</sup> E. Angel and D. Shriener: Interactive Computer Graphics 6E © Addison-Wesley 2012

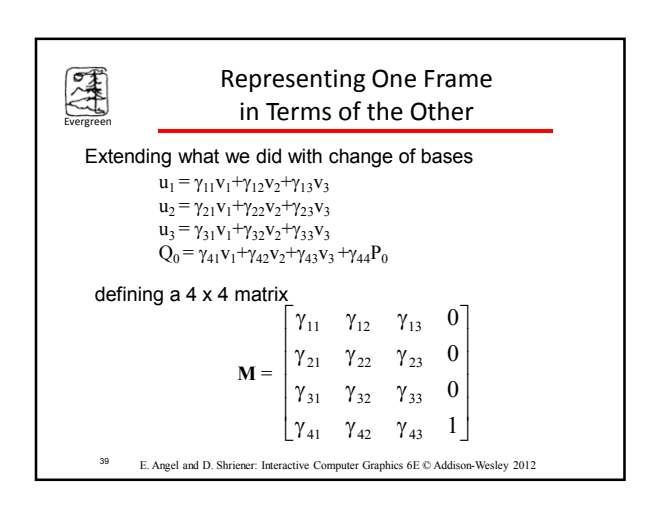

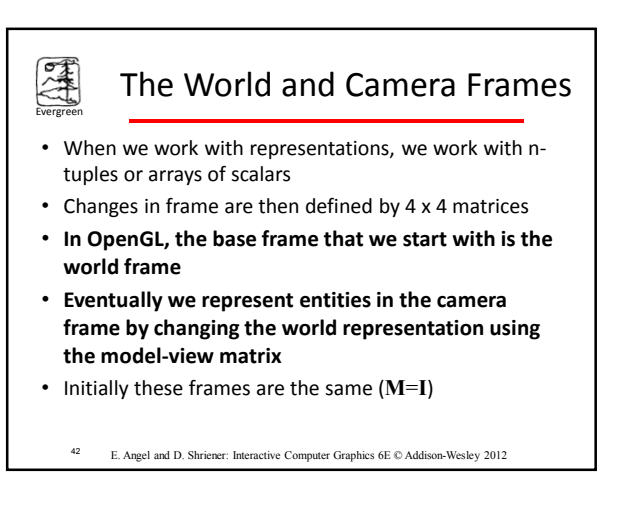

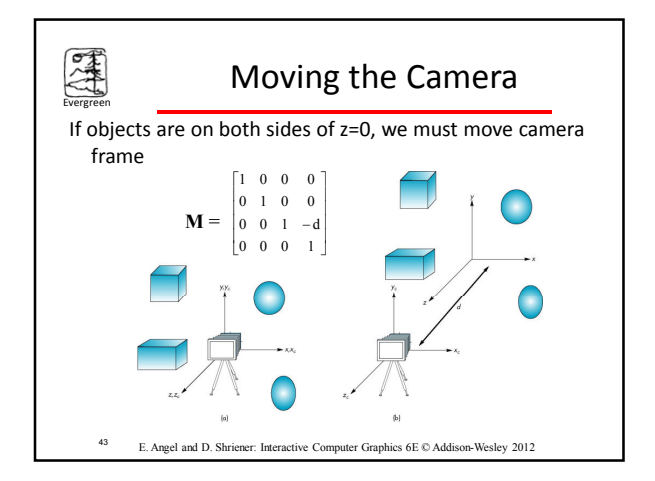

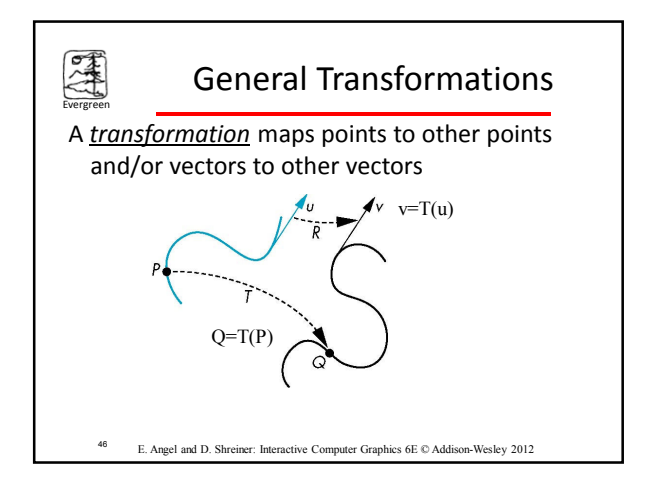

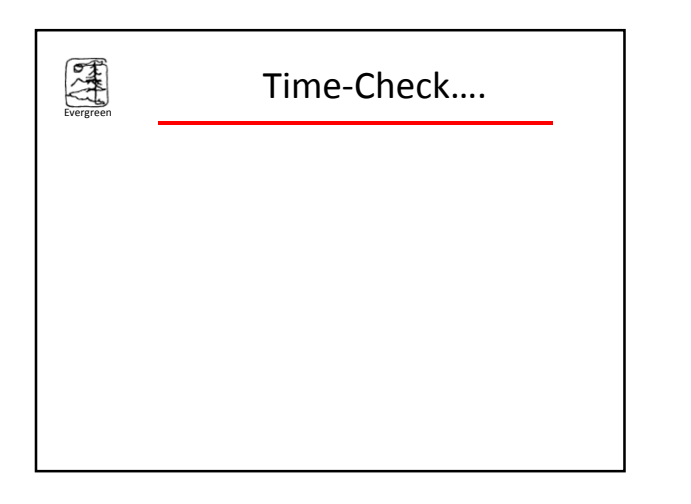

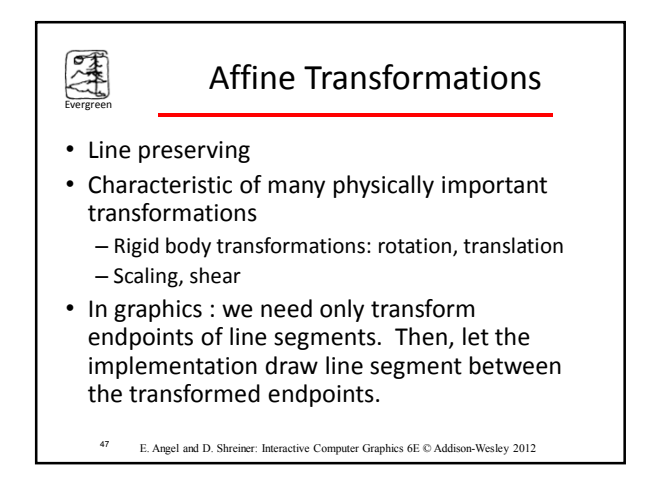

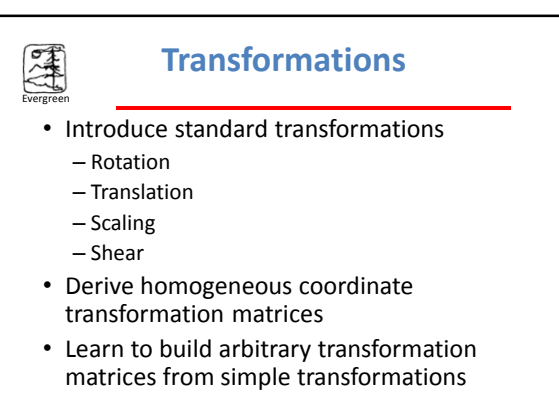

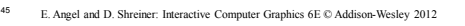

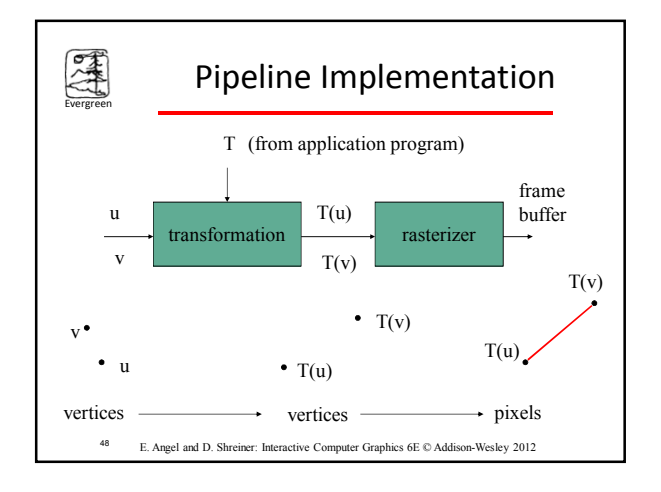

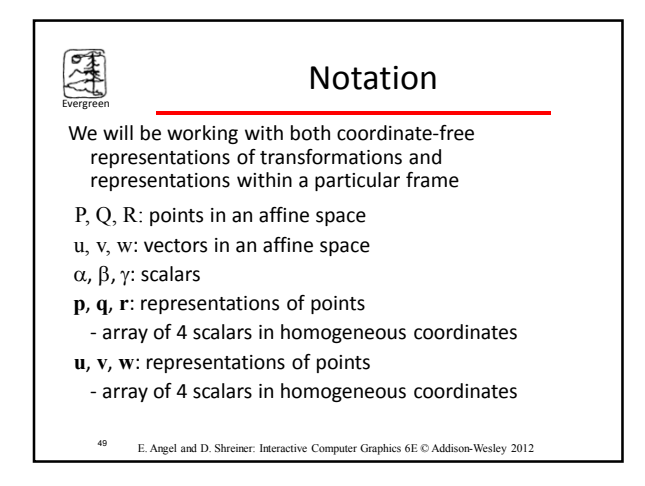

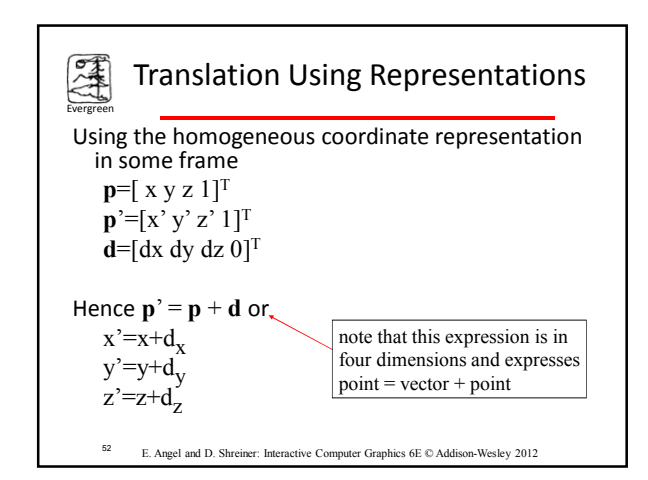

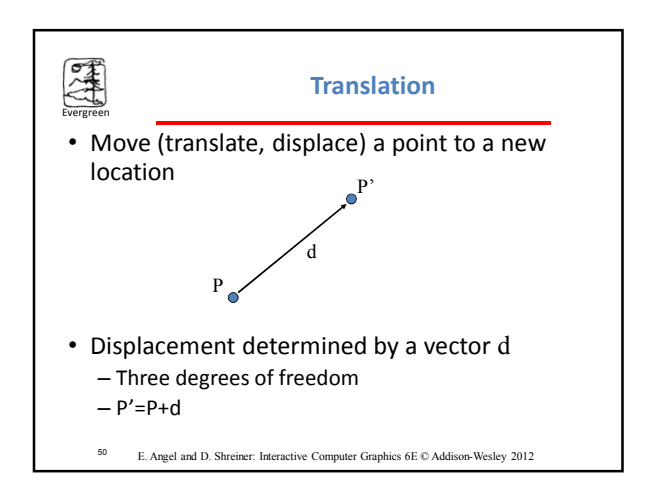

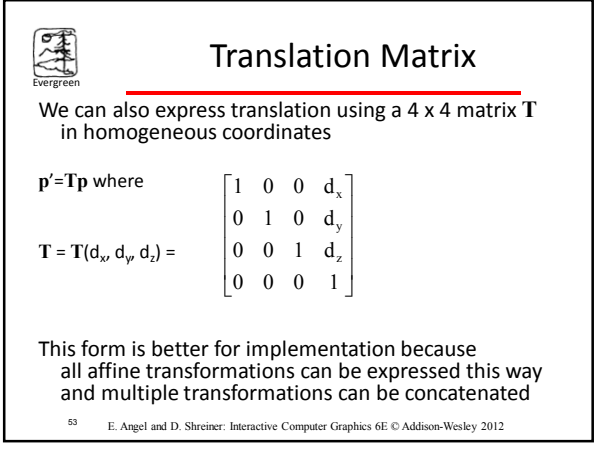

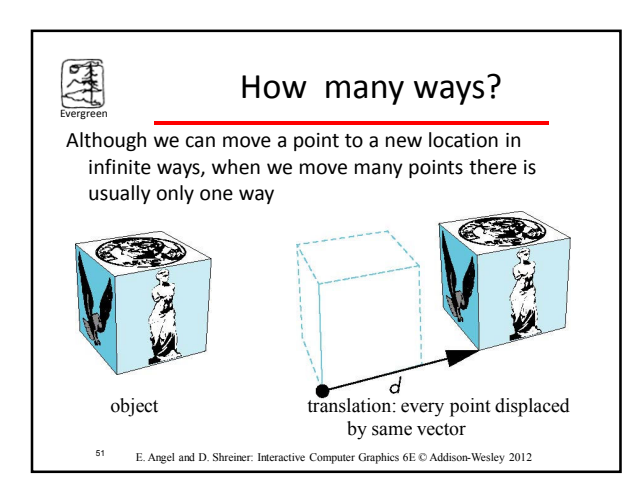

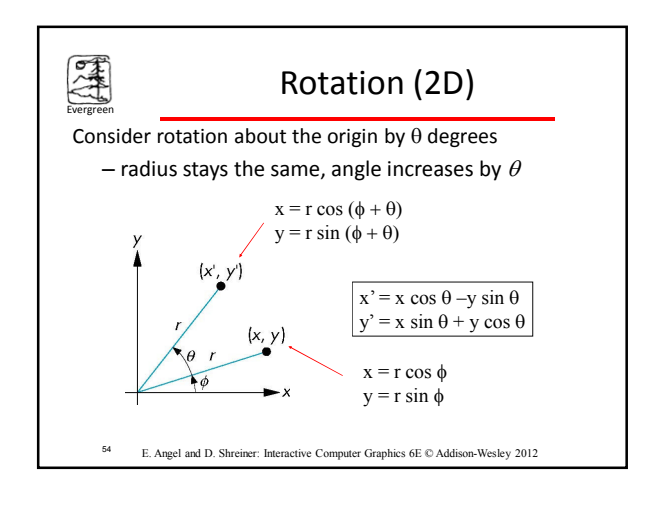

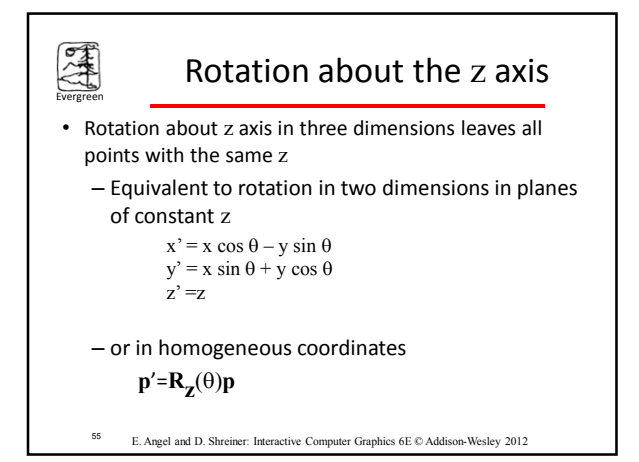

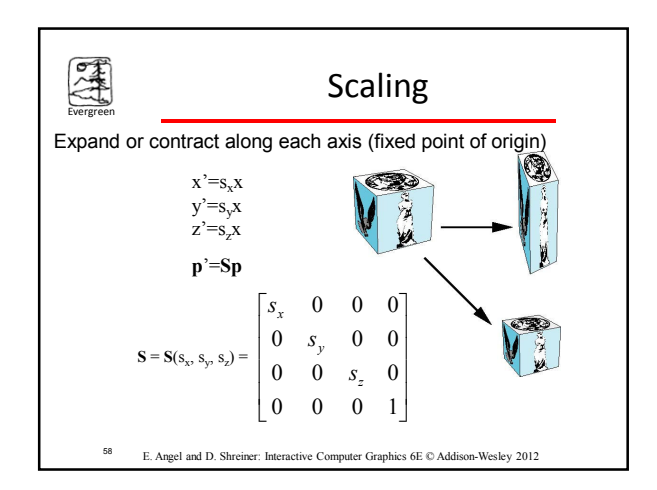

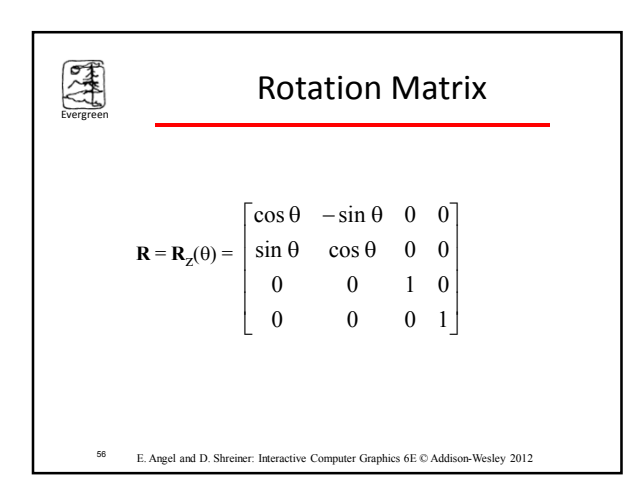

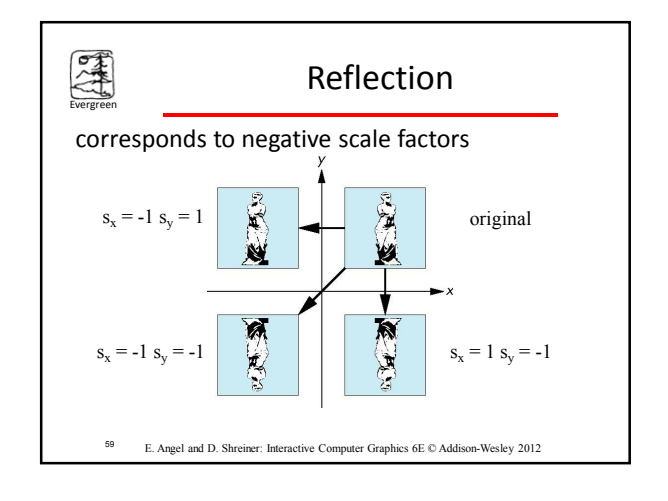

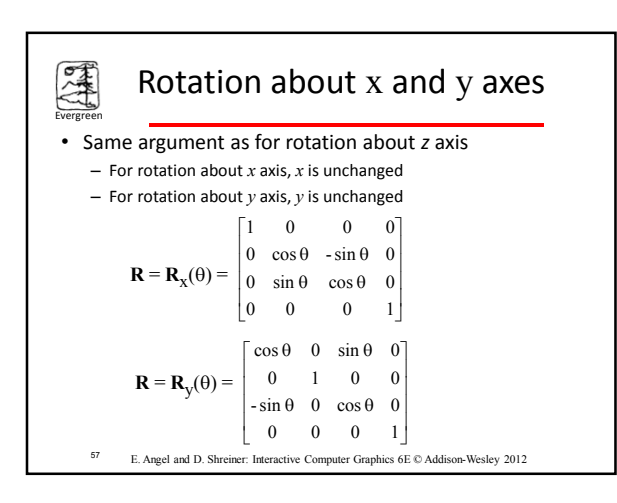

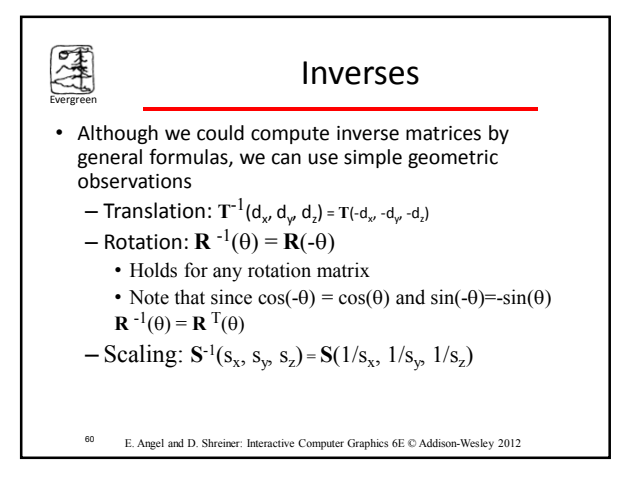

# Concatenation

• We can form arbitrary affine transformation matrices by multiplying together rotation, translation, and scaling matrices

Evergreen

**ANA** 

- Because the same transformation is applied to many vertices, the cost of forming a matrix **M**=**ABCD** is not significant compared to the cost of computing **Mp** for many vertices **p**
- The difficult part is how to form a desired transformation from the specifications in the application

#### Is this because order matters?

<sup>61</sup> E. Angel and D. Shreiner: Interactive Computer Graphics 6E © Addison-Wesley 2012

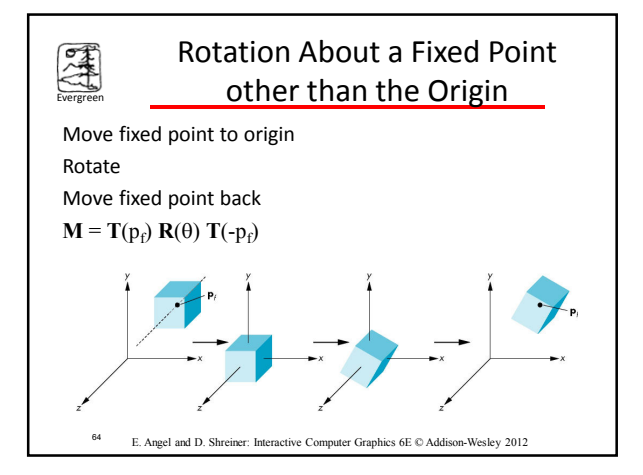

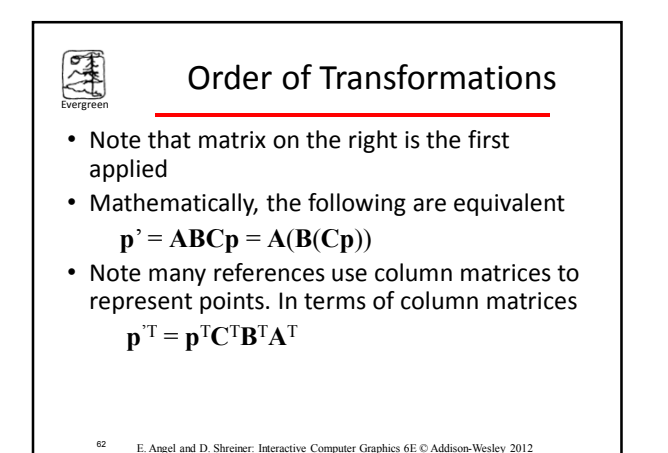

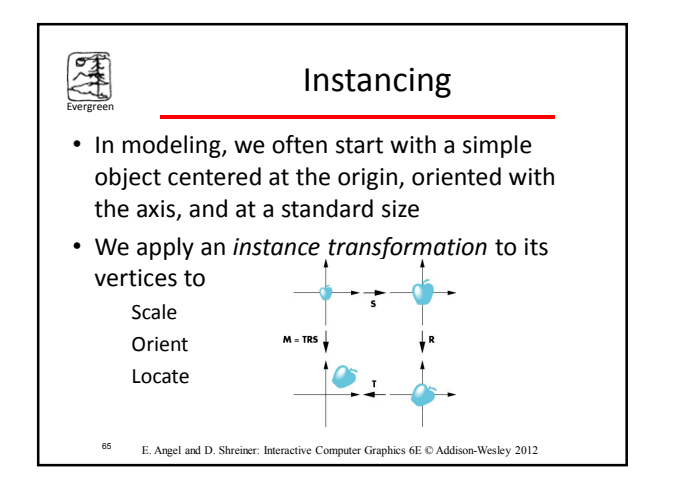

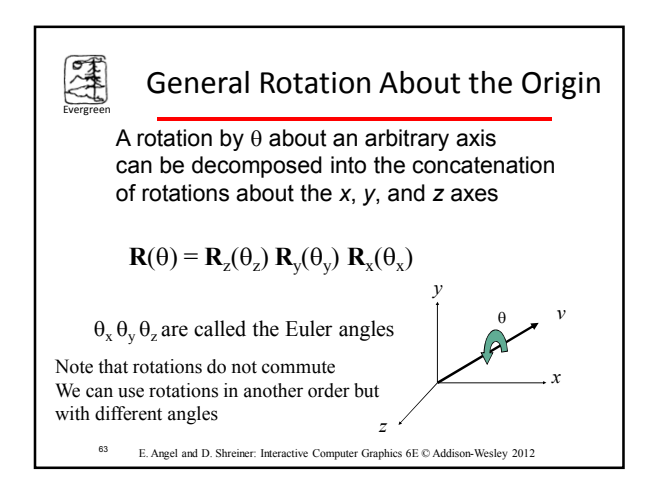

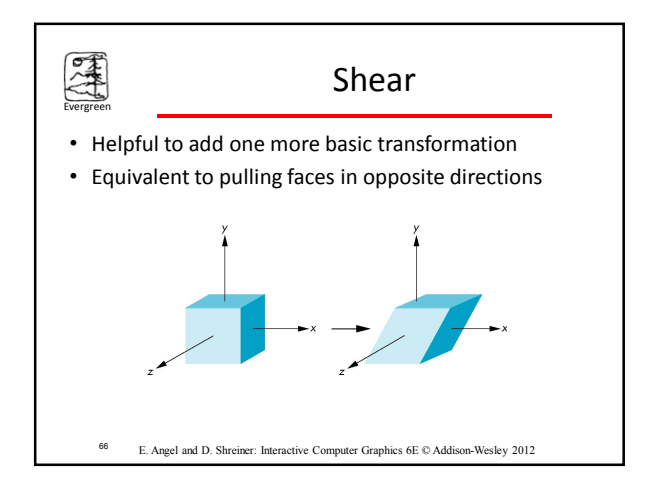

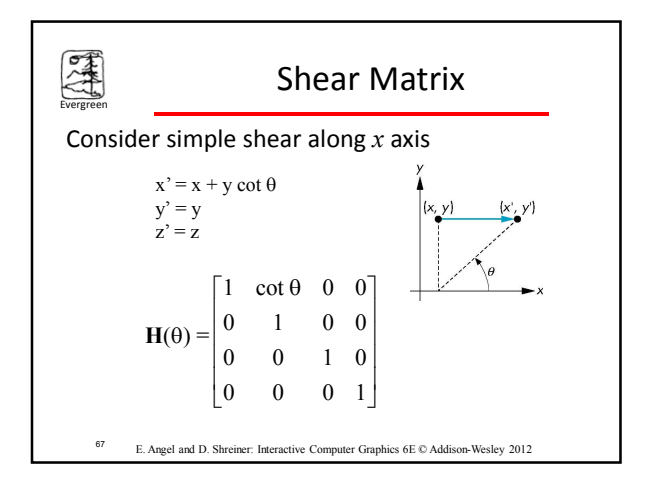

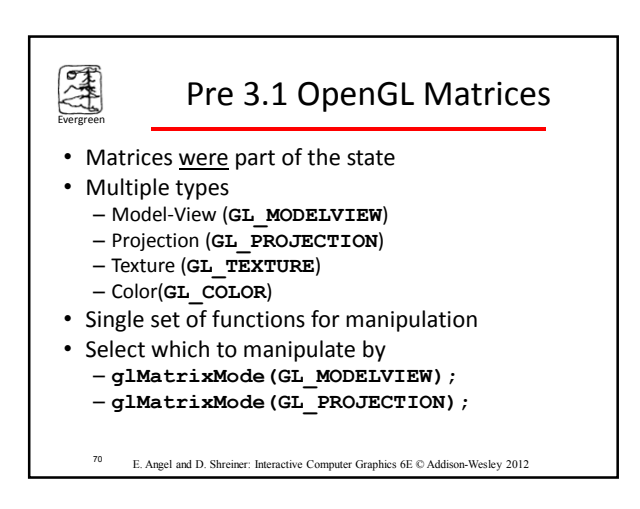

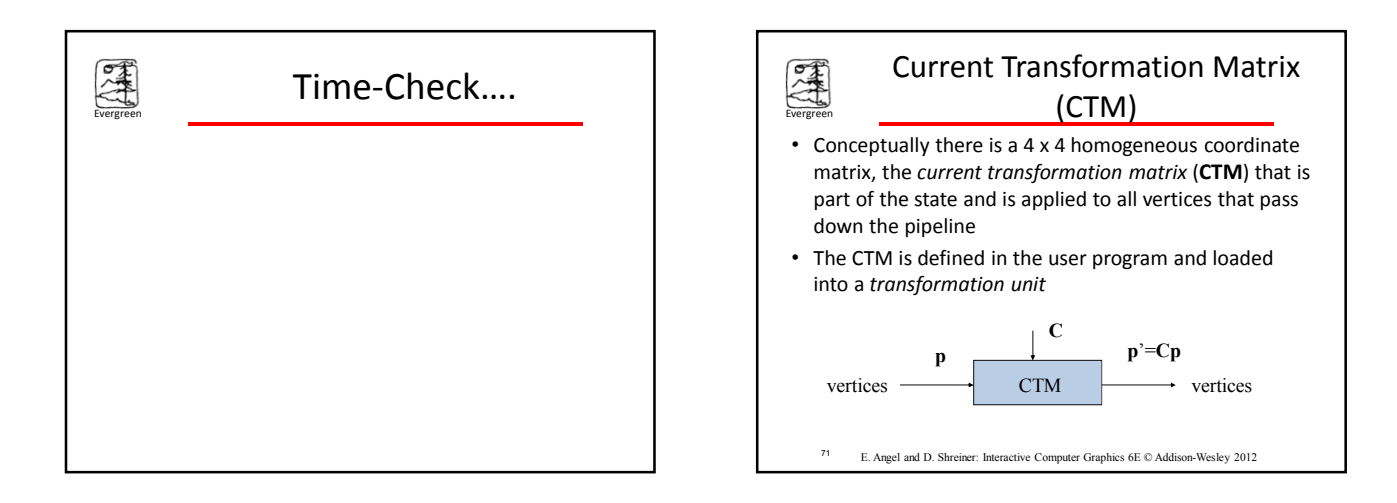

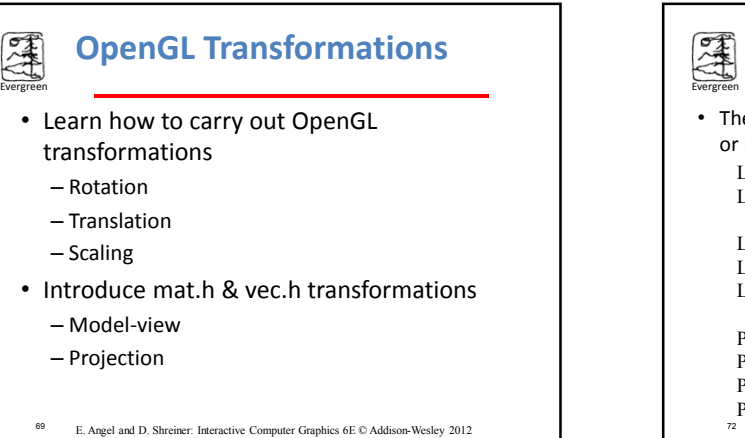

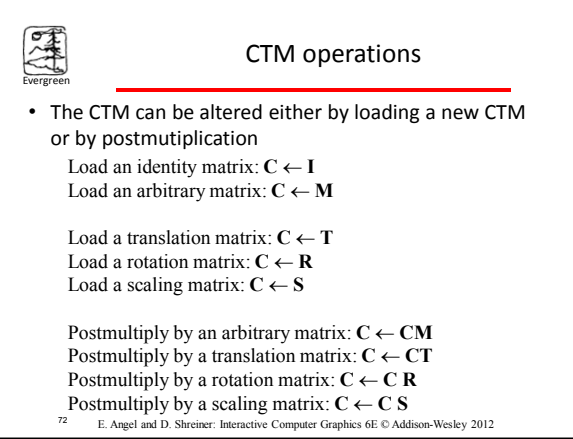

## Rotation about a Fixed Point

Start with identity matrix: **C** ← **I** Move fixed point to origin: **C** ← **CT** Rotate: **C** ← **CR** Move fixed point back:  $C \leftarrow CT^{-1}$ 

Evergreen

Result: **C = TR T** –1 which is **backwards**.

This result is a consequence of doing postmultiplications.

*Let's try again.*

<sup>73</sup> E. Angel and D. Shreiner: Interactive Computer Graphics 6E © Addison-Wesley 2012

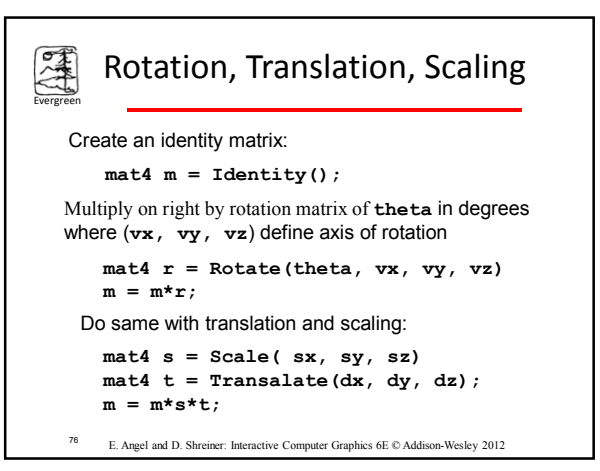

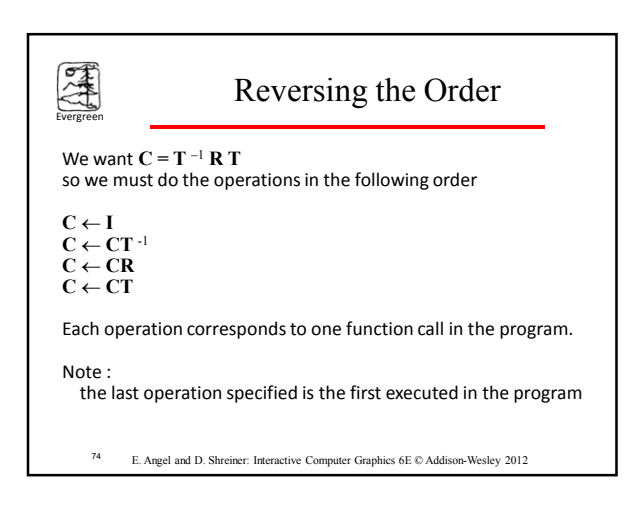

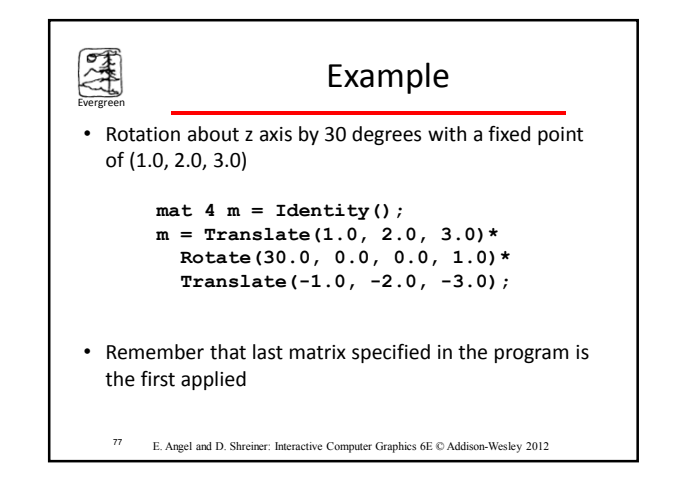

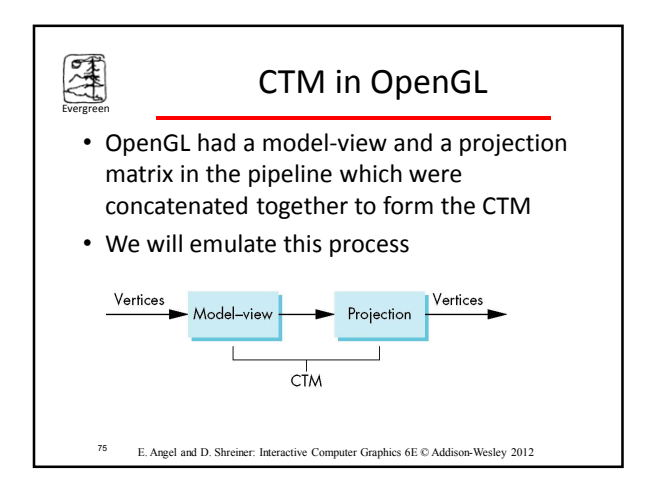

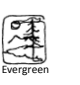

#### Arbitrary Matrices

- Can load and multiply by matrices defined in the application program
- Matrices are stored as one dimensional array of 16 elements which are the components of the desired 4 x 4 matrix stored by columns
- OpenGL functions that have matrices as parameters allow the application to send the matrix or its transpose

<sup>78</sup> E. Angel and D. Shreiner: Interactive Computer Graphics 6E © Addison-Wesley 2012

# Matrix Stacks

• In many situations we want to save transformation matrices for use later

E

- Traversing hierarchical data structures (Chapter 8)
- Avoiding state changes when executing display lists
- Pre 3.1 OpenGL maintained stacks for each type of matrix
- Easy to create the same functionality with a simple stack class
	- <sup>79</sup> E. Angel and D. Shreiner: Interactive Computer Graphics 6E © Addison-Wesley 2012

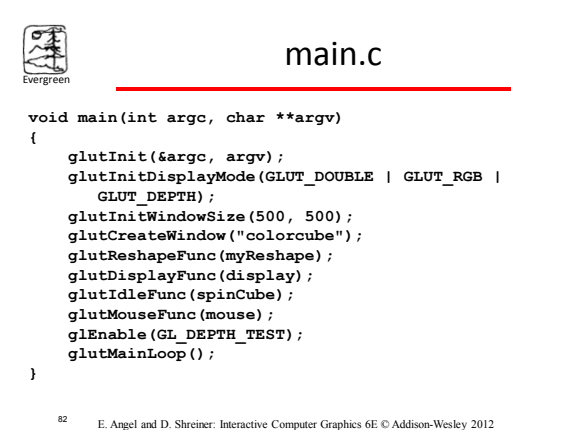

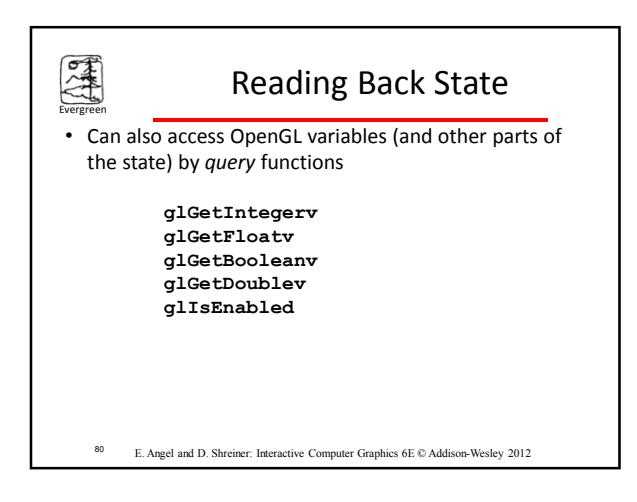

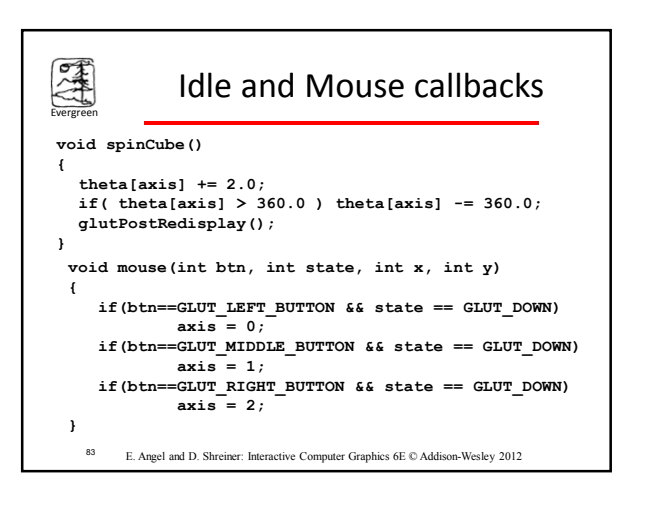

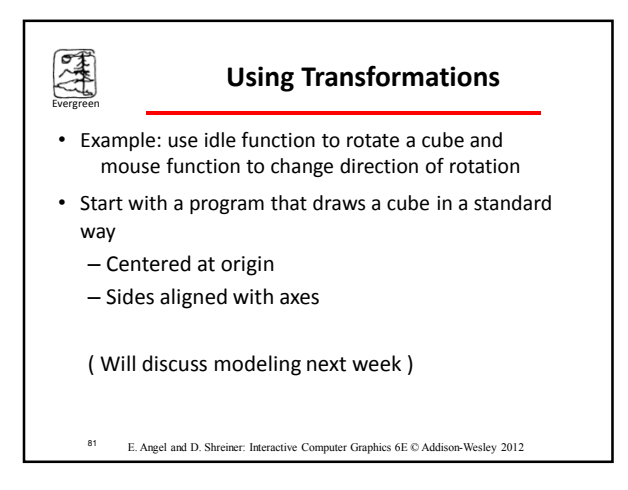

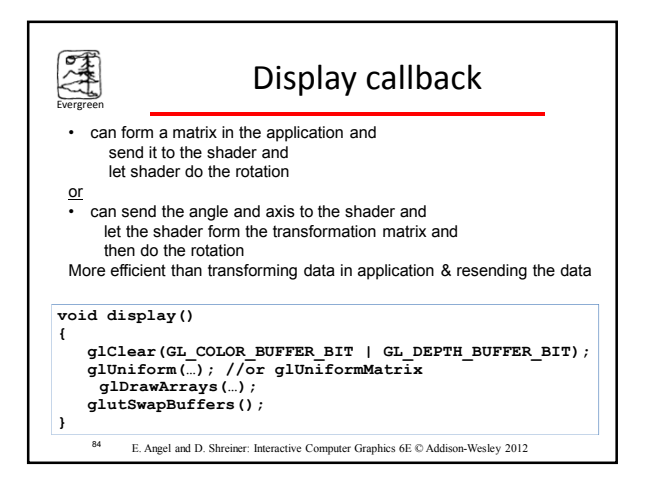

# Event 1

### the **Model-view Matrix**

- In OpenGL the model-view matrix is used to – Position the camera
	- Can be done by rotations and translations but is often easier to use a LookAt function
	- Build models of objects
- The projection matrix is used to define the view volume and to select a camera lens
- Although these matrices are no longer part of the OpenGL state, it is usually a good strategy to create them in our own applications
	- <sup>85</sup> E. Angel and D. Shreiner: Interactive Computer Graphics 6E © Addison-Wesley 2012

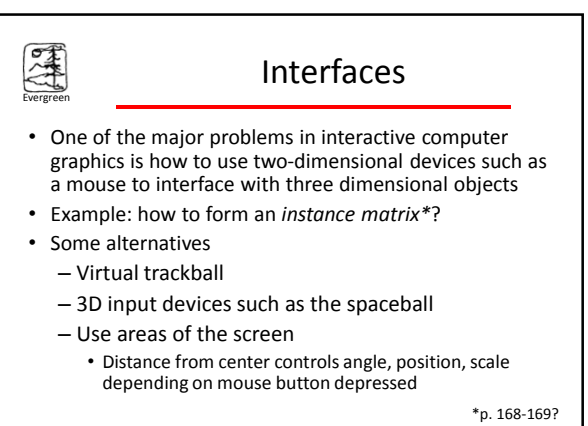

88 E. Angel and D. Shreiner: Interactive Computer Graphics 6E © Addison-Wesley 2012

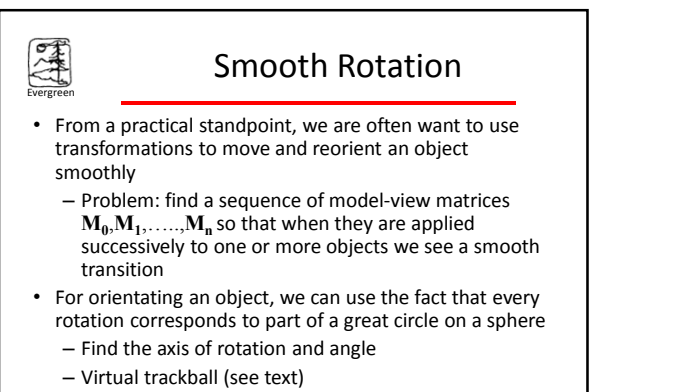

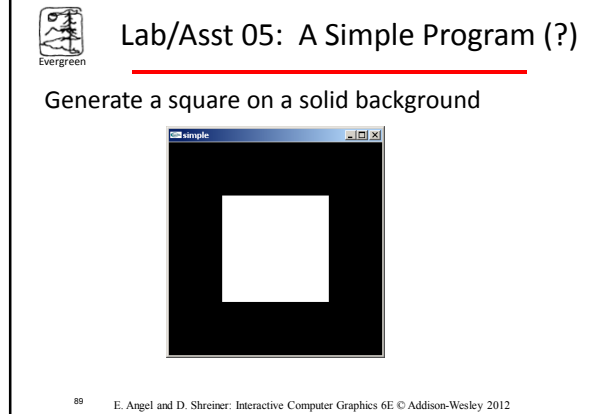

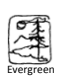

## Incremental Rotation

- Consider the two approaches
	- For a sequence of rotation matrices  $R_0, R_1, \ldots, R_n$  , find the Euler angles for each

<sup>86</sup> E. Angel and D. Shreiner: Interactive Computer Graphics 6E © Addison-Wesley 2012

- and use  $\mathbf{R}_i = \mathbf{R}_{iz} \mathbf{R}_{iv} \mathbf{R}_{ix}$
- Not very efficient
- Use the final positions to determine the axis and angle of rotation, then increment only the angle
- *Quaternions\** can be more efficient than either

\*p. 186

<sup>87</sup> E. Angel and D. Shreiner: Interactive Computer Graphics 6E © Addison-Wesley 2012